## **Documentations**

Participer à l'évolution d'un site Web exploitant les données de l'organisation.

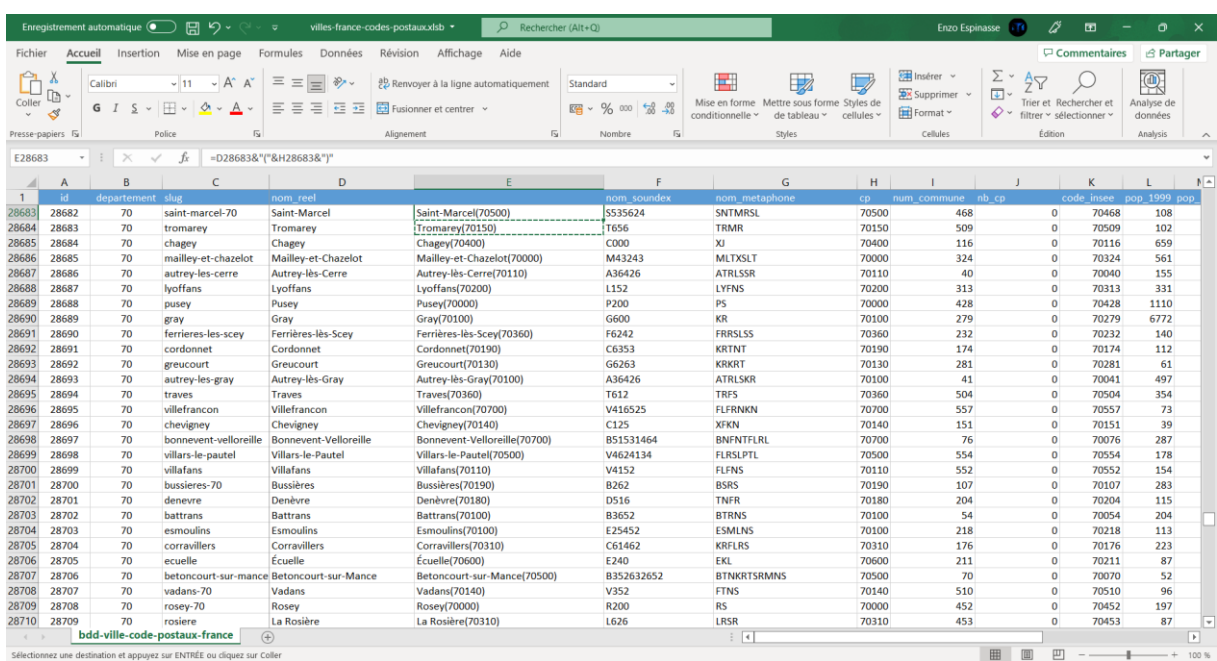

Dans le cadre de mon stage de premier anne de BTS SIO, j'avais pour missions d'ajouter a la main des donnes en passent par l'interface d'un module WordPress. Les donnes provenais de plusieurs fichies « .csv / .xls», contenant chacuns entre 20 000 et 40 000 lignes.

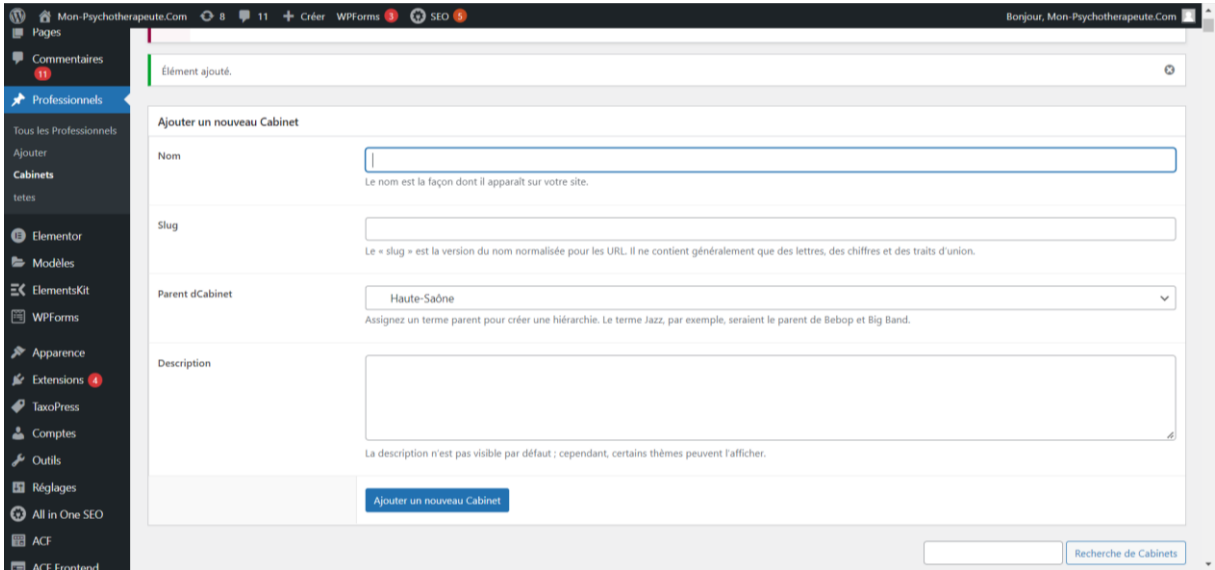

Les donnes était ajouter avec cette interface, en selectionnant le departement, puis en ajoutant le nom de la ville.